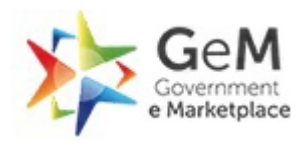

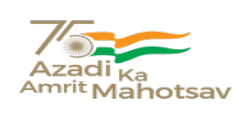

Bid Number/बोली क्रमांक (बिड संख्या)<sup>:</sup> GEM/2023/B/3249695 Dated/3दनांक : 22-03-2023

## **Bid Document/** बड द.तावेज़

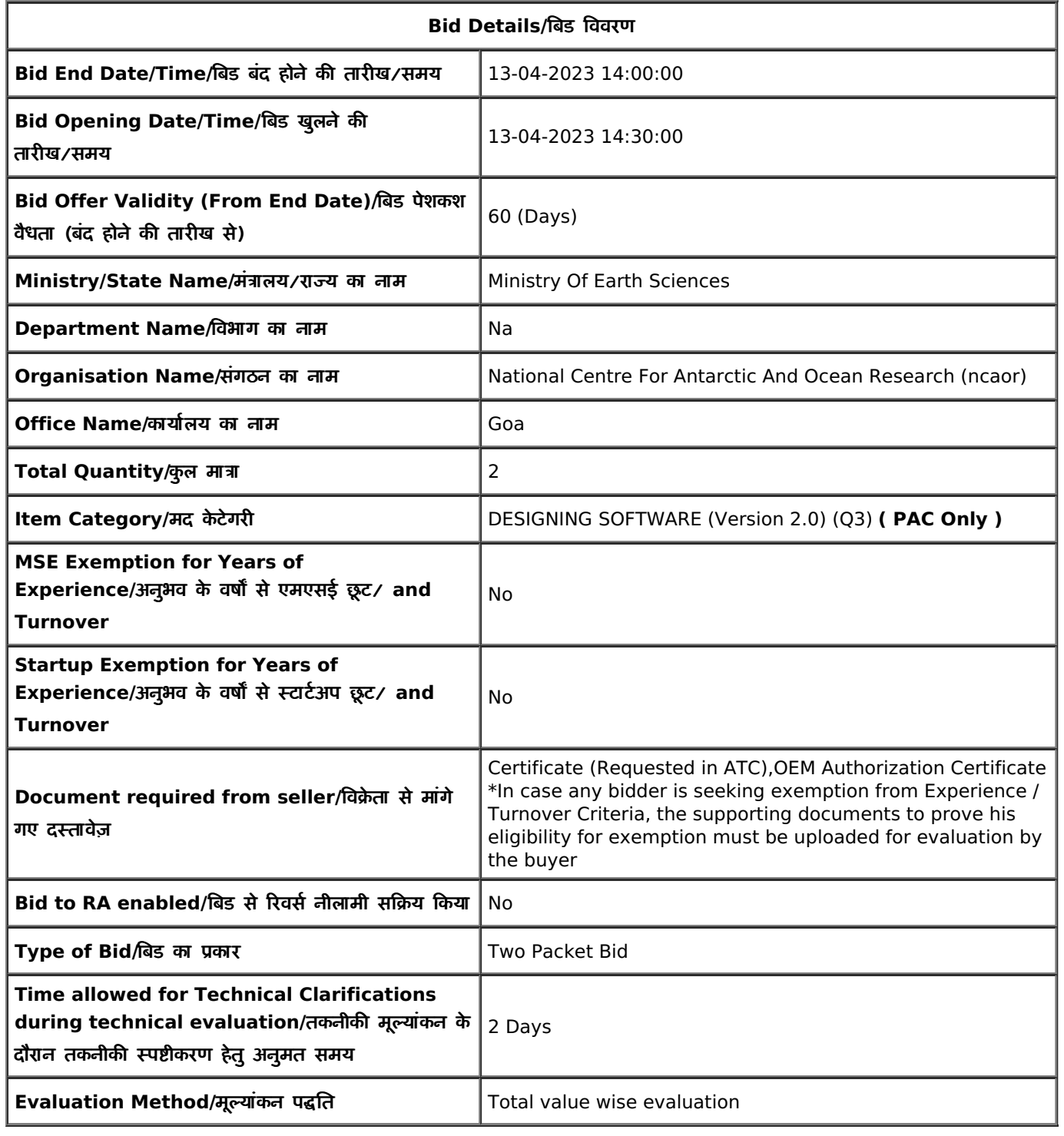

## **EMD Detail/ईएमडी विवरण**

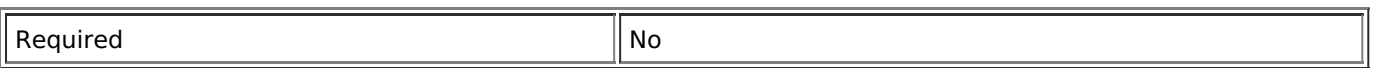

## **ePBG Detail/**ईपीबीजी ववरण

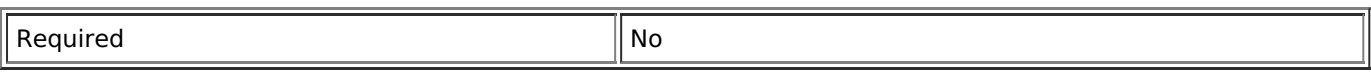

#### **Splitting/**वभाजन

Bid splitting not applied.

#### **MII Purchase Preference/एमआईआई खरीद वरीयता**

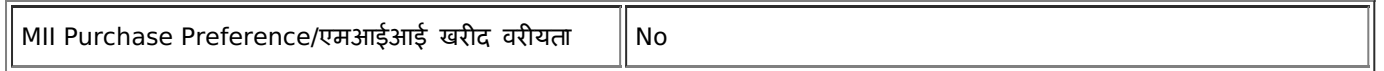

#### **MSE Purchase Preference/एमएसई खरीद वरीयता**

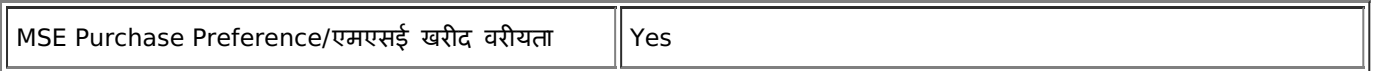

#### **Details of the Competent Authority approval for PAC**

Competent Authority Approval document for PAC : View [Document](https://bidplus.gem.gov.in/bidding/bid/documentdownload/4552451/1679311424.pdf)

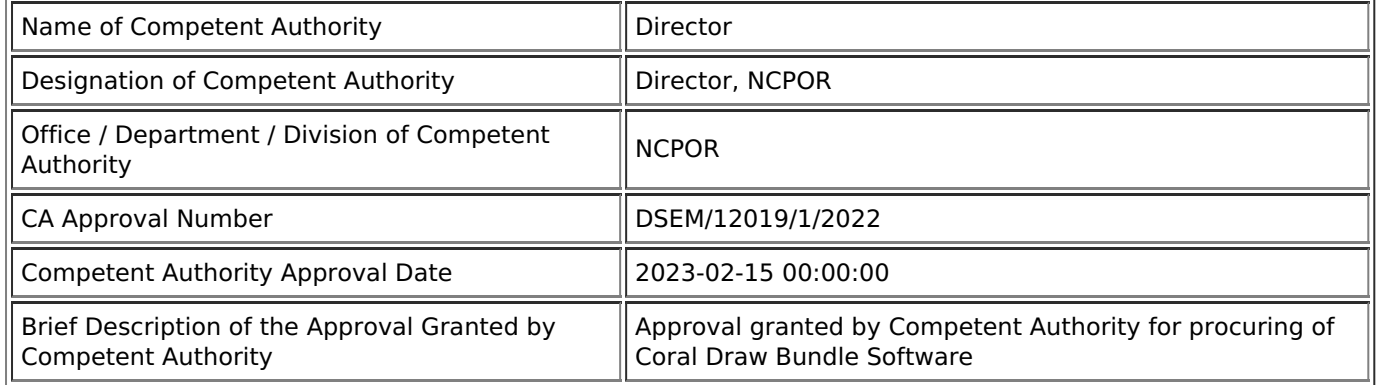

1. Purchase preference to Micro and Small Enterprises (MSEs): Purchase preference will be given to MSEs as defined in Public Procurement Policy for Micro and Small Enterprises (MSEs) Order, 2012 dated 23.03.2012 issued by Ministry of Micro, Small and Medium Enterprises and its subsequent Orders/Notifications issued by concerned Ministry. If the bidder wants to avail the Purchase preference, the bidder must be the manufacturer of the offered product in case of bid for supply of goods. Traders are excluded from the purview of Public Procurement Policy for Micro and Small Enterprises. In respect of bid for Services, the bidder must be the Service provider of the offered Service. Relevant documentary evidence in this regard shall be uploaded along with the bid in respect of the offered product or service. If L-1 is not an MSE and MSE Seller (s) has/have quoted price within L-1+ 15% (Selected by Buyer)of margin of purchase preference /price band defined in relevant policy, such Seller shall be given opportunity to match L-1 price and contract will be awarded for 25%(selected by Buyer) percentage of total QUANTITY.

2. Estimated Bid Value indicated above is being declared solely for the purpose of guidance on EMD amount and for determining the Eligibility Criteria related to Turn Over, Past Performance and Project / Past Experience etc. This has no relevance or bearing on the price to be quoted by the bidders and is also not going to have any impact on bid participation. Also this is not going to be used as a criteria in determining reasonableness of quoted prices which would be determined by the buyer based on its own assessment of reasonableness and based on competitive prices received in Bid / RA process.

# **DESIGNING SOFTWARE (Version 2.0) ( 2 pieces ) ( Under PAC )**

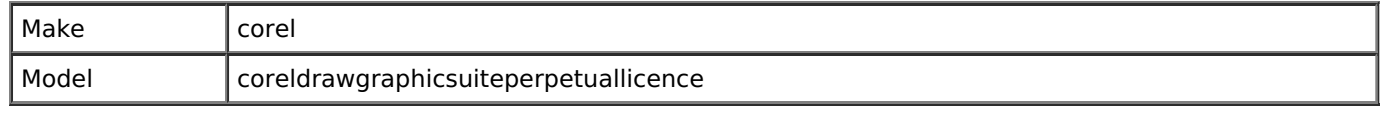

Brand Type/ब्रांड का प्रकार सामान से साथ से Registered Brand

## **Technical Specifications/**तकनीक विश7याँ

## \* As per GeM Category [Specification/](https://bidplus.gem.gov.in/bidding/bid/showCatalogue/MzfSVndUdkdqdR1x2LqVMI982fbd8BO2-Hc2mo_nmws)जेम केटेगरी विशिष्टि के अनुसार

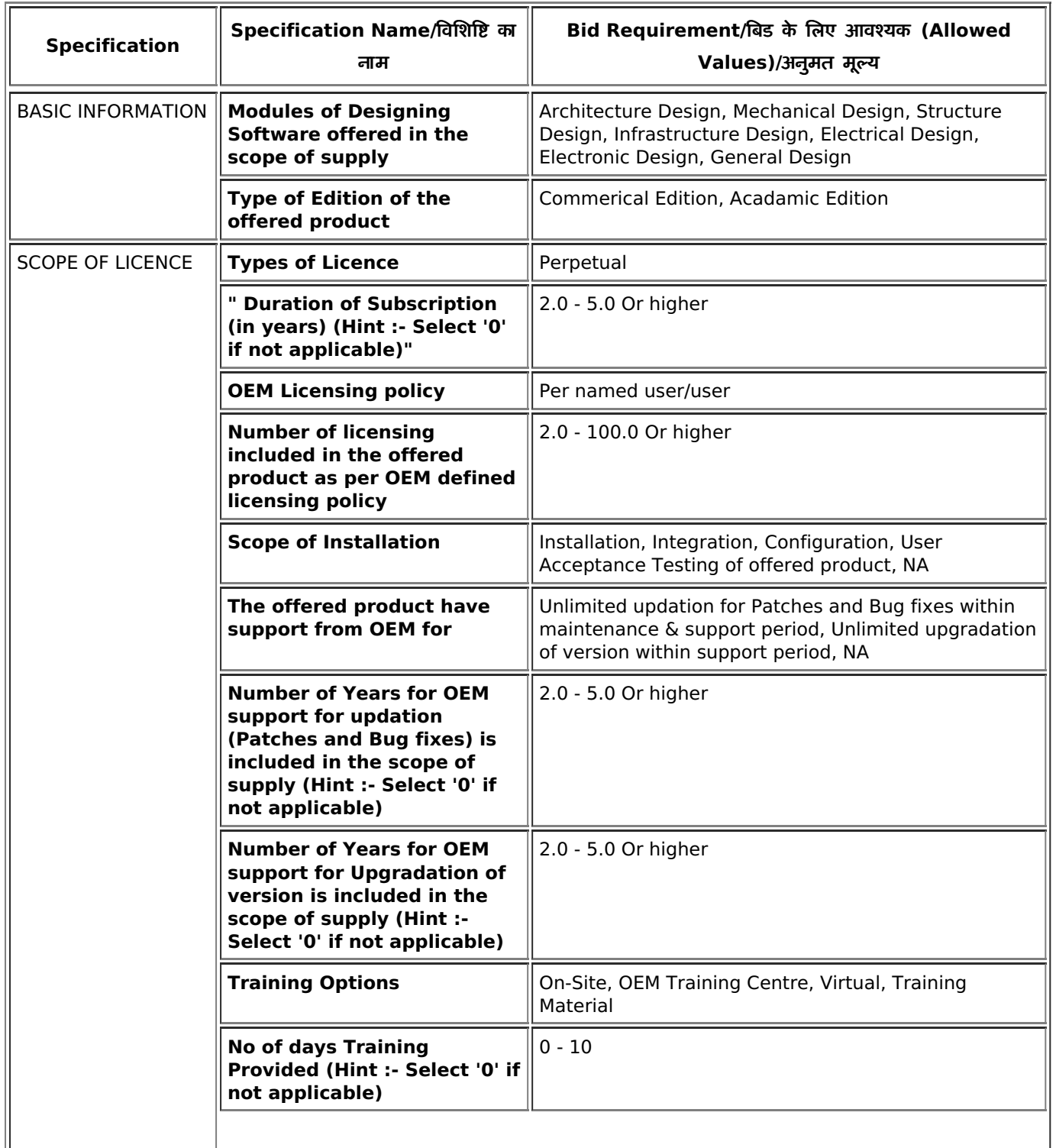

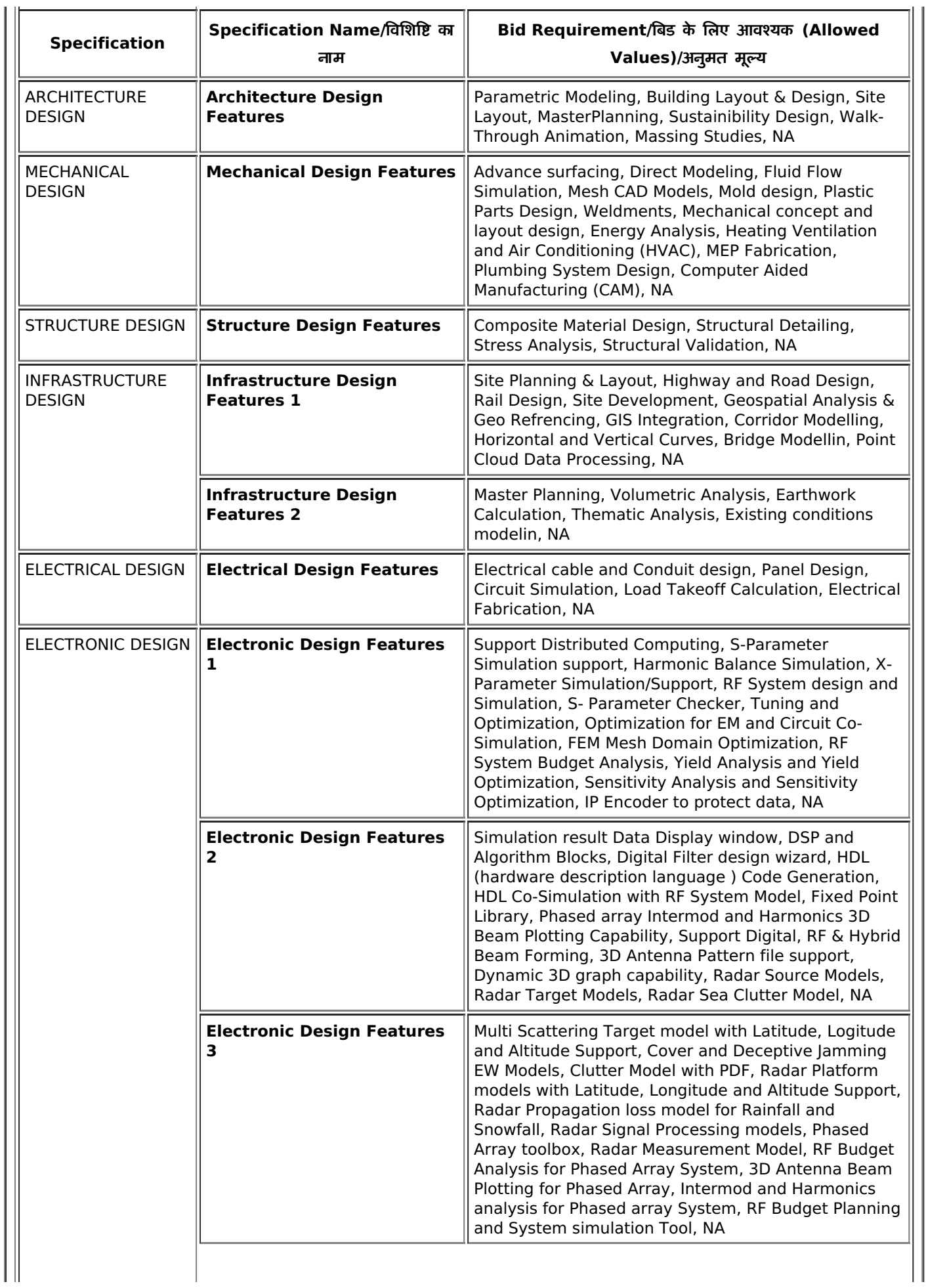

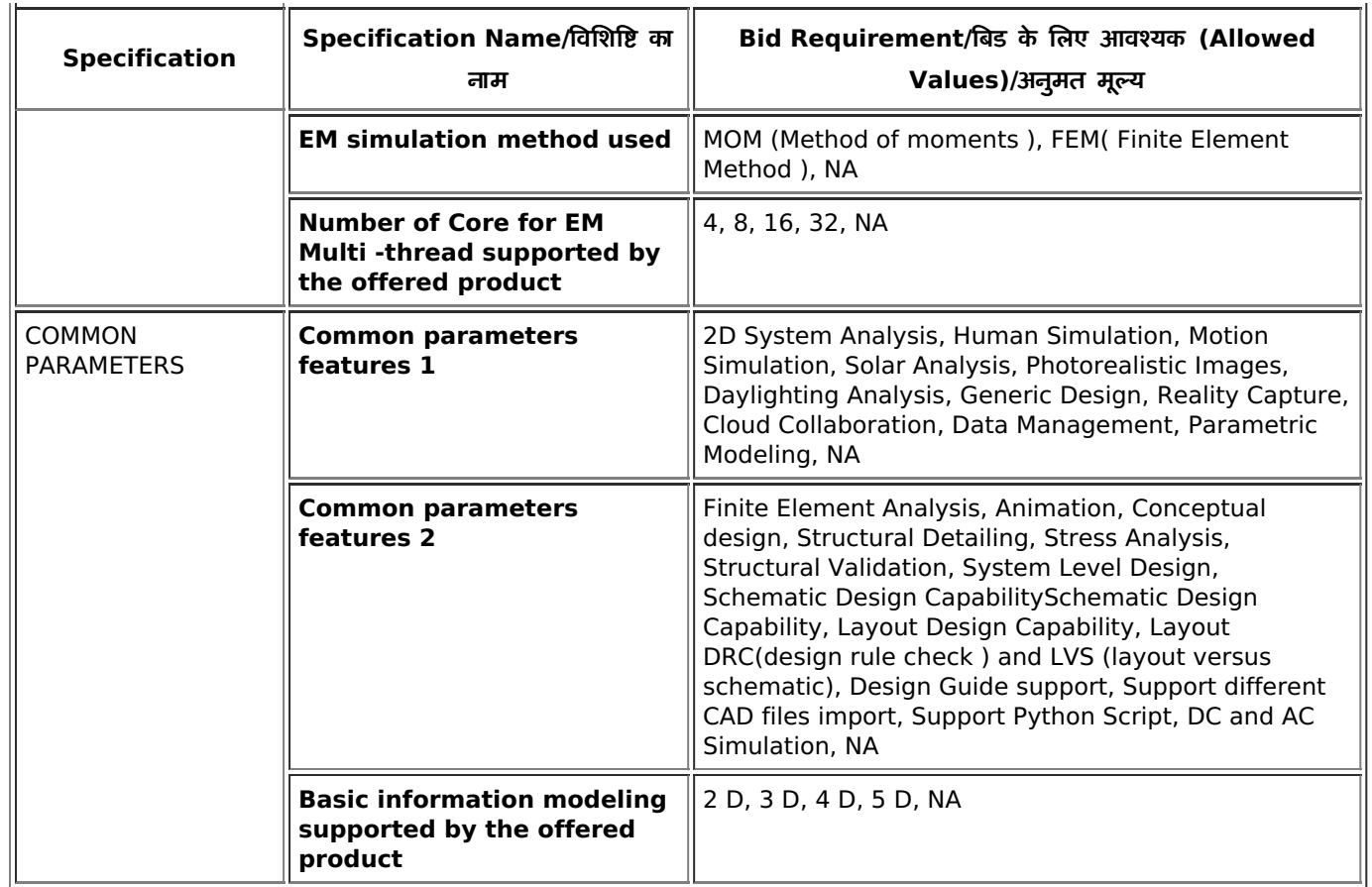

## **Additional Specification Parameters - DESIGNING SOFTWARE (Version 2.0) ( 2 pieces )**

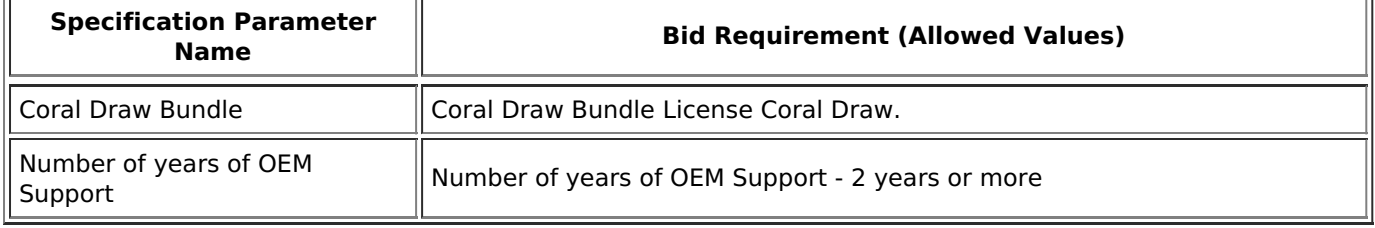

\* Bidders offering must also comply with the additional specification parameters mentioned above.

## **Consignees/Reporting Officer/परेषिती/रिपोर्टिंग अधिकारी and/ तथा Quantity/मात्रा**

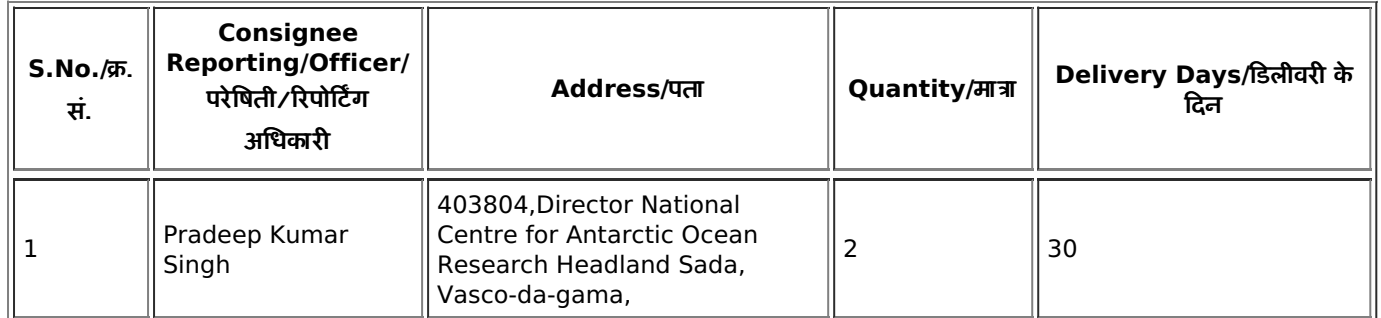

# Buyer Added Bid Specific Terms and Conditions/क्रेता द्वारा जोड़ी गई बिड की विशेष शर्तें

#### 1. **Generic**

Bidders are advised to check applicable GST on their own before quoting. Buyer will not take any responsibility in this regards. GST reimbursement will be as per actuals or as per applicable rates (whichever is lower), subject to the maximum of quoted GST %.

#### 2. **Generic**

Data Sheet of the product(s) offered in the bid, are to be uploaded along with the bid documents. Buyers can match and verify the Data Sheet with the product specifications offered. In case of any unexplained mismatch of technical parameters, the bid is liable for rejection.

#### 3. **Generic**

Supplier shall ensure that the Invoice is raised in the name of Consignee with GSTIN of Consignee only.

#### 4. **Generic**

While generating invoice in GeM portal, the seller must upload scanned copy of GST invoice and the screenshot of GST portal confirming payment of GST.

#### 5. **Scope of Supply**

Scope of supply (Bid price to include all cost components) : Supply Installation Testing and Commissioning of Goods

#### 6. **Certificates**

Bidder's offer is liable to be rejected if they don't upload any of the certificates / documents sought in the Bid document, ATC and Corrigendum if any.

#### 7. **Buyer Added Bid Specific ATC**

Buyer Added text based ATC clauses

Detailed compliance on the bid technical specifications and buyer added additional specification paramete rs to be uploaded.

#### 8. **Service & Support**

Escalation Matrix For Service Support : Bidder/OEM must provide Escalation Matrix of Telephone Numbers for Service Support.

#### 9. **Generic**

.

**Manufacturer Authorization:**Wherever Authorised Distributors/service providers are submitting the bid, Authorisation Form /Certificate with OEM/Original Service Provider details such as name, designation, address, e-mail Id and Phone No. required to be furnished along with the bid

# **Disclaimer/**अ.वीकरण

The additional terms and conditions have been incorporated by the Buyer after approval of the Competent Authority in Buyer Organization, whereby Buyer organization is solely responsible for the impact of these clauses on the bidding process, its outcome, and consequences thereof including any eccentricity / restriction arising in the bidding process due to these ATCs and due to modification of technical specifications and / or terms and conditions governing the bid. Any clause(s) incorporated by the Buyer regarding following shall be treated as null and void and would not be considered as part of bid:-

- 1. Definition of Class I and Class II suppliers in the bid not in line with the extant Order / Office Memorandum issued by DPIIT in this regard.
- 2. Seeking EMD submission from bidder(s), including via Additional Terms & Conditions, in contravention to exemption provided to such sellers under GeM GTC.
- 3. Publishing Custom / BOQ bids for items for which regular GeM categories are available without any Category item bunched with it.
- 4. Creating BoQ bid for single item.
- 5. Mentioning specific Brand or Make or Model or Manufacturer or Dealer name.
- 6. Mandating submission of documents in physical form as a pre-requisite to qualify bidders.
- 7. Floating / creation of work contracts as Custom Bids in Services.
- 8. Seeking sample with bid or approval of samples during bid evaluation process.
- 9. Mandating foreign / international certifications even in case of existence of Indian Standards without specifying equivalent Indian Certification / standards.
- 10. Seeking experience from specific organization / department / institute only or from foreign / export experience.
- 11. Creating bid for items from irrelevant categories.
- 12. Incorporating any clause against the MSME policy and Preference to Make in India Policy.
- 13. Reference of conditions published on any external site or reference to external documents/clauses.
- 14. Asking for any Tender fee / Bid Participation fee / Auction fee in case of Bids / Forward Auction, as the case may be.

Further, if any seller has any objection/grievance against these additional clauses or otherwise on any aspect of this bid, they can raise their representation against the same by using the Representation window provided in the bid details field in Seller dashboard after logging in as a seller within 4 days of bid publication on GeM. Buyer is duty bound to reply to all such representations and would not be allowed to open bids if he fails to reply to such representations.

#### This Bid is also governed by the General Terms and [Conditions/](https://admin.gem.gov.in/apis/v1/gtc/pdfByDate/?date=20230322) यह बिड सामान्य शर्तों के अंतर्गत भी शासित है

In terms of GeM GTC clause 26 regarding Restrictions on procurement from a bidder of a country which shares a land border with India, any bidder from a country which shares a land border with India will be eligible to bid in this tender only if the bidder is registered with the Competent Authority. While participating in bid, Bidder has to undertake compliance of this and any false declaration and non-compliance of this would be a ground for immediate termination of the contract and further legal action in accordance with the laws./जेम की सामान्य शर्तों के खंड 26 के संदर्भ में भारत के साथ भूमि सीमा साझा करने वाले देश के बिडर से खरीद पर प्रतिबंध के संबंध में भारत के साथ भूमि सीमा साझा करने वाले देश का कोई भी बिडर इस निविदा में बिड देने के लिए तभी पात्र होगा जब वह बिड देने वाला सक्षम प्राधिकारी के पास पंजीकृत हो।बिड में भाग लेते समय बिडर को इसका अनुपालन करना होगा और कोई भी गलत घोषणा किए जाने व इसका अनुपालन न करने पर अनुबंध को तत्काल समाप्त करने और कानून के अनुसार आगे की कानूनी कार्रवाई का आधार होगा।

**---Thank You/**धKयवाद**---**